## **Informationen vom Rat der Stadt Mülheim und den Bezirksvertretungen mit Allris net Rathaus**

Einmalige Eingabe:

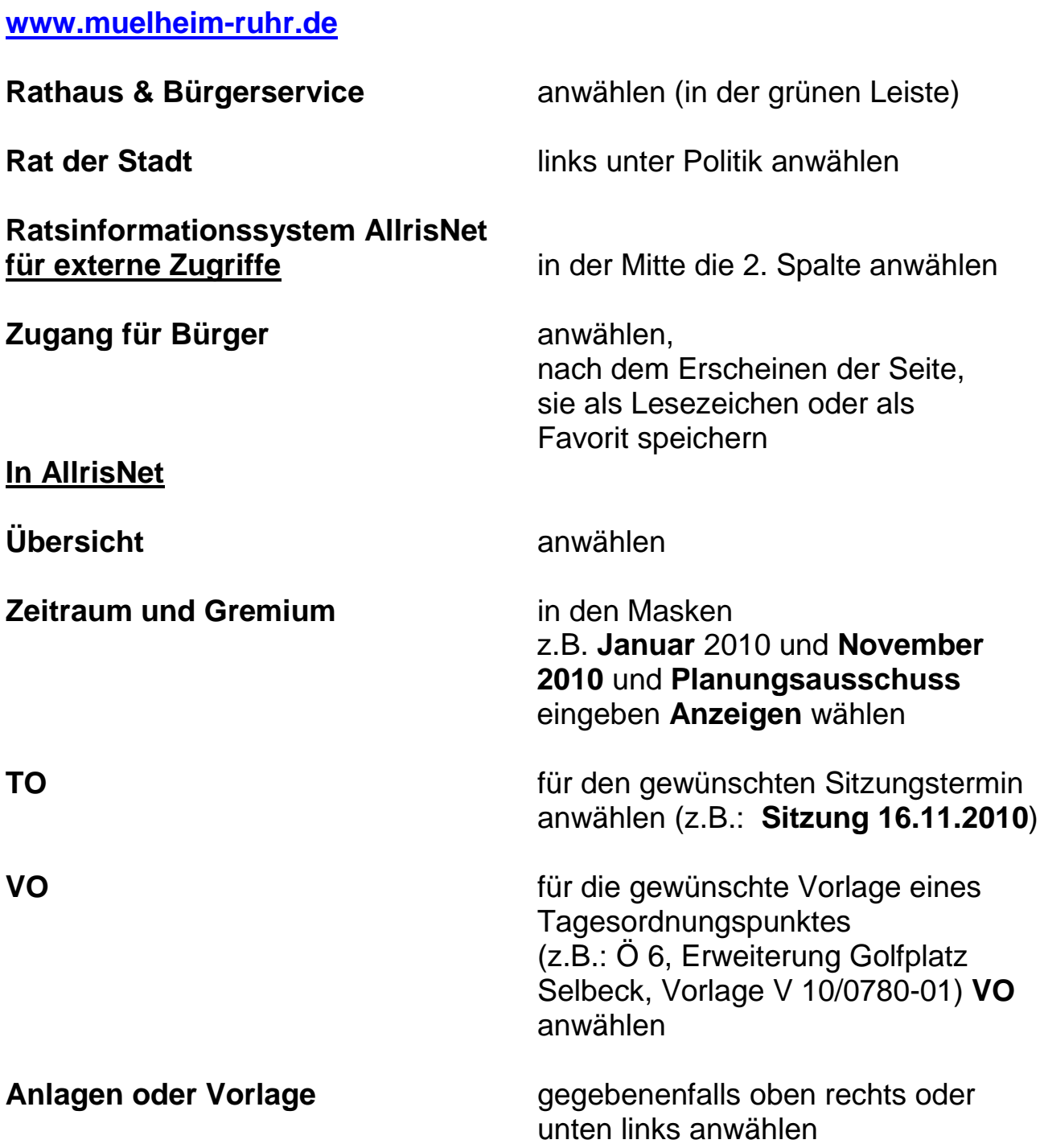

Weitere Informationsmöglichkeiten durch entsprechende Links möglich.

Alles einfach mal ausprobieren.

Johannes Gliem Seite 1 18.12.2010